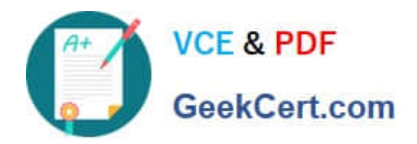

# **9A0-127Q&As**

### Adobe ColdFusion 9 ACE Exam

## **Pass Adobe 9A0-127 Exam with 100% Guarantee**

Free Download Real Questions & Answers **PDF** and **VCE** file from:

**https://www.geekcert.com/9a0-127.html**

100% Passing Guarantee 100% Money Back Assurance

Following Questions and Answers are all new published by Adobe Official Exam Center

**C** Instant Download After Purchase

**83 100% Money Back Guarantee** 

- 365 Days Free Update
- 800,000+ Satisfied Customers

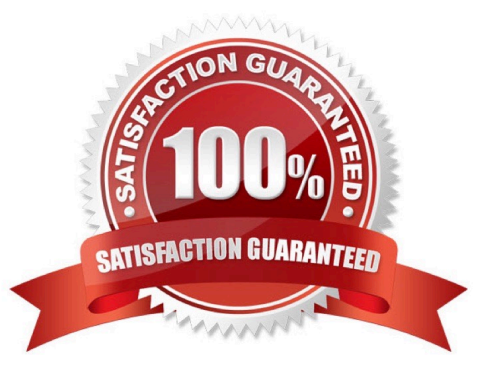

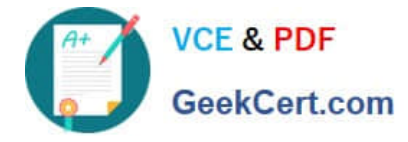

#### **QUESTION 1**

To which value should the access attribute of a CFC function be set, so the function is available only to CFCs in the same physical folder?

- A. private
- B. package
- C. public
- D. local

Correct Answer: B

#### **QUESTION 2**

What is the name of the ColdFusion function that rolls back a transaction?

- A. transactionRollback()
- B. transRollback()
- C. rollBack()
- D. rollbackTransaction()

```
Correct Answer: A
```
#### **QUESTION 3**

You have two instances of Art loaded within the ColdFusion ORM, and you want to modify their corresponding database records within a single atomic operation in the file workWithArt.cfm. What is the best way to accomplish this?

- A. use CFTRANSACTION within Art.cfc
- B. use CFLOCK within Art.cfc
- C. use CFTRANSACTION around the references to both instances within workWithArt.cfm
- D. use CFLOCK around the references to both instances within workWithArt.cfm

Correct Answer: C

#### **QUESTION 4**

You are utilizing ORM in ColdFusion 9.

Which tag should you use to map table fields to variables of the component?

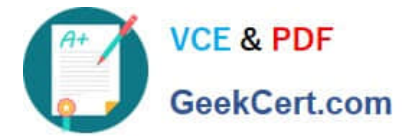

- A. cfsetting
- B. cfproperty
- C. cfargument
- D. cfmapping
- Correct Answer: B

#### **QUESTION 5**

Which ColdFusion tag allows you to render the body of a file into another?

- A. cfoutput
- B. CFInsert
- C. CFInclude
- D. CFFile
- Correct Answer: C

[9A0-127 PDF Dumps](https://www.geekcert.com/9a0-127.html) [9A0-127 Study Guide](https://www.geekcert.com/9a0-127.html) [9A0-127 Braindumps](https://www.geekcert.com/9a0-127.html)